## **DAFTAR GAMBAR**

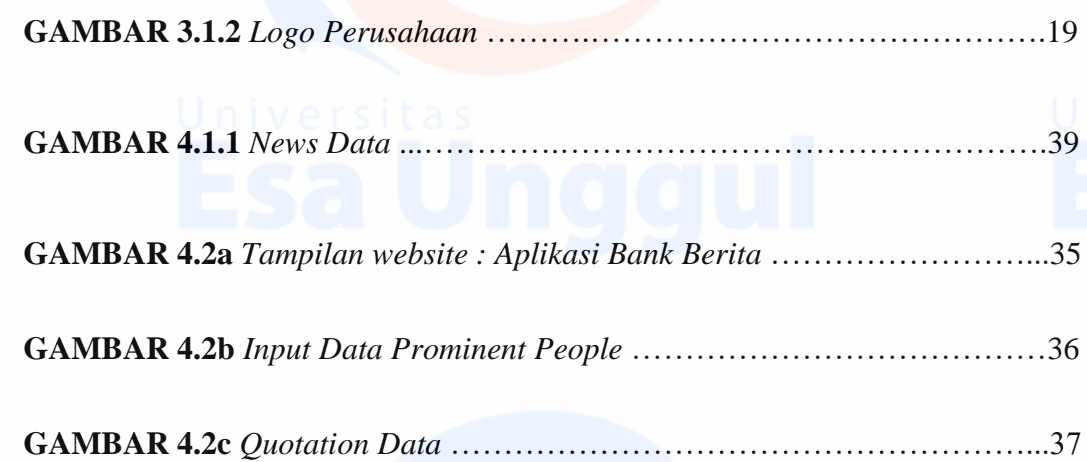

Universitas vi<br>ESA Unggul

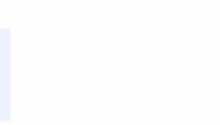